# COURSE NAME: B.Sc. in Gaming

## COURSE STRUCTURE

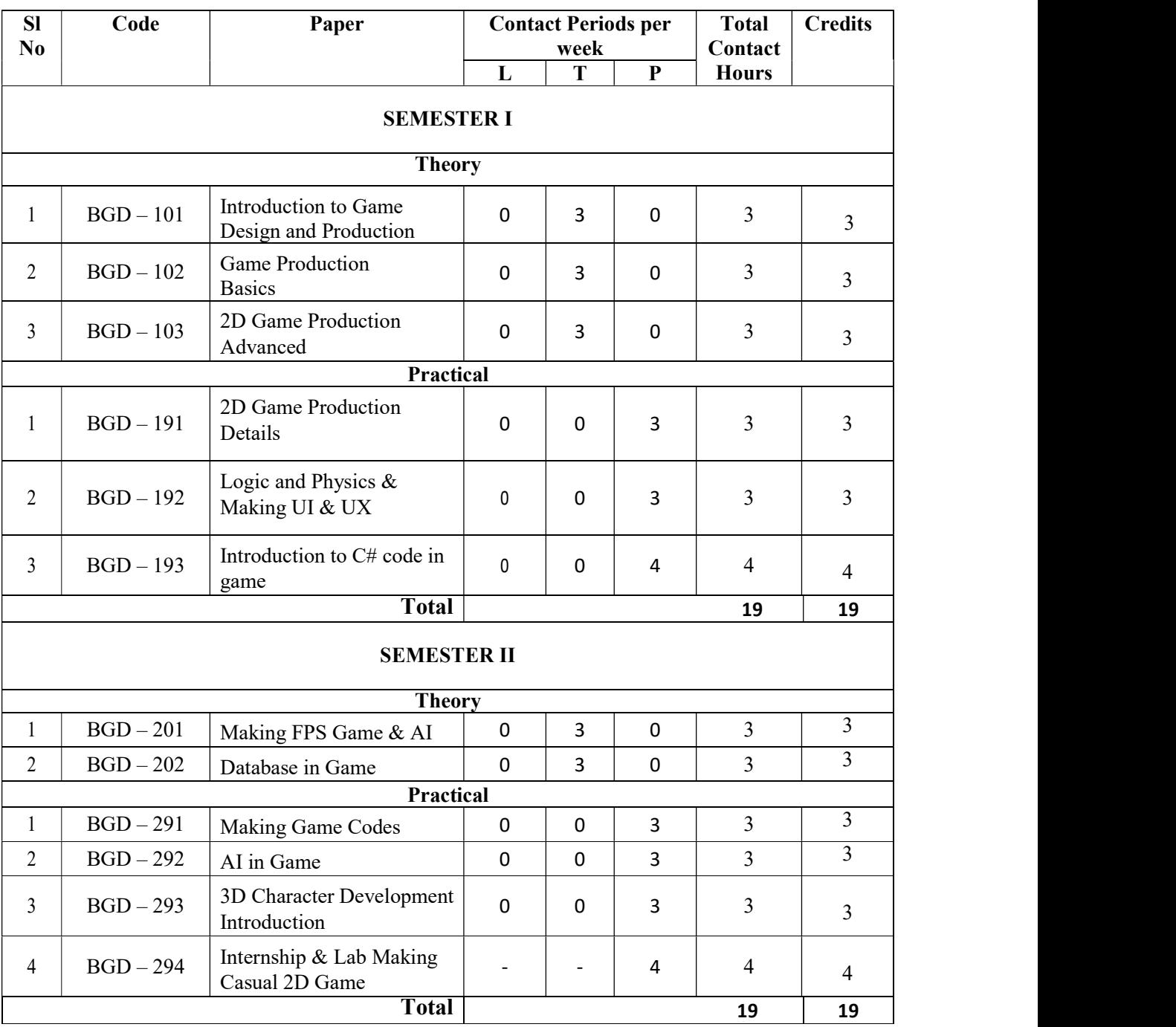

## 1 ST YEAR

### 2 NDYEAR

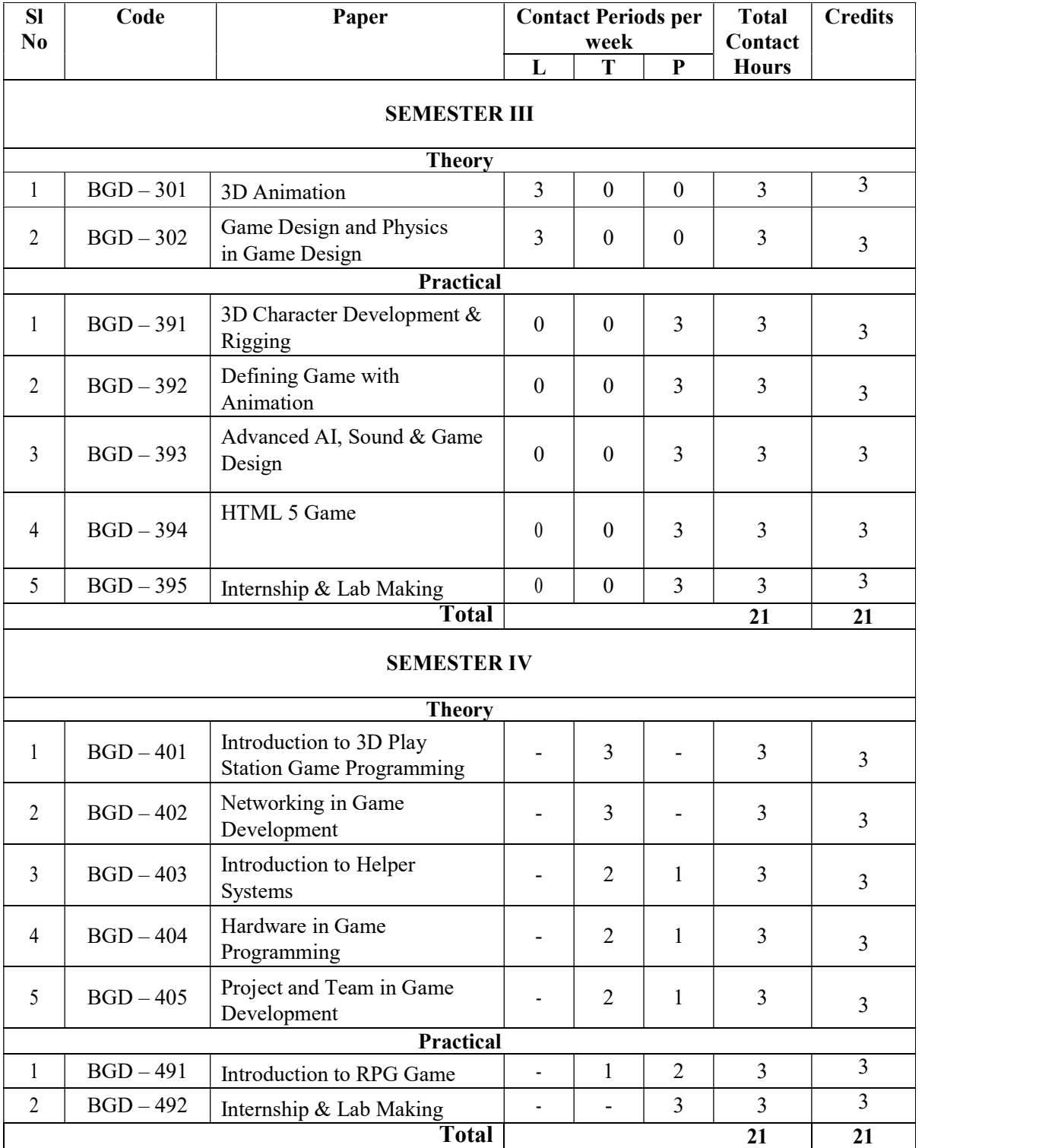

#### 3<sup>rd</sup>YEAR

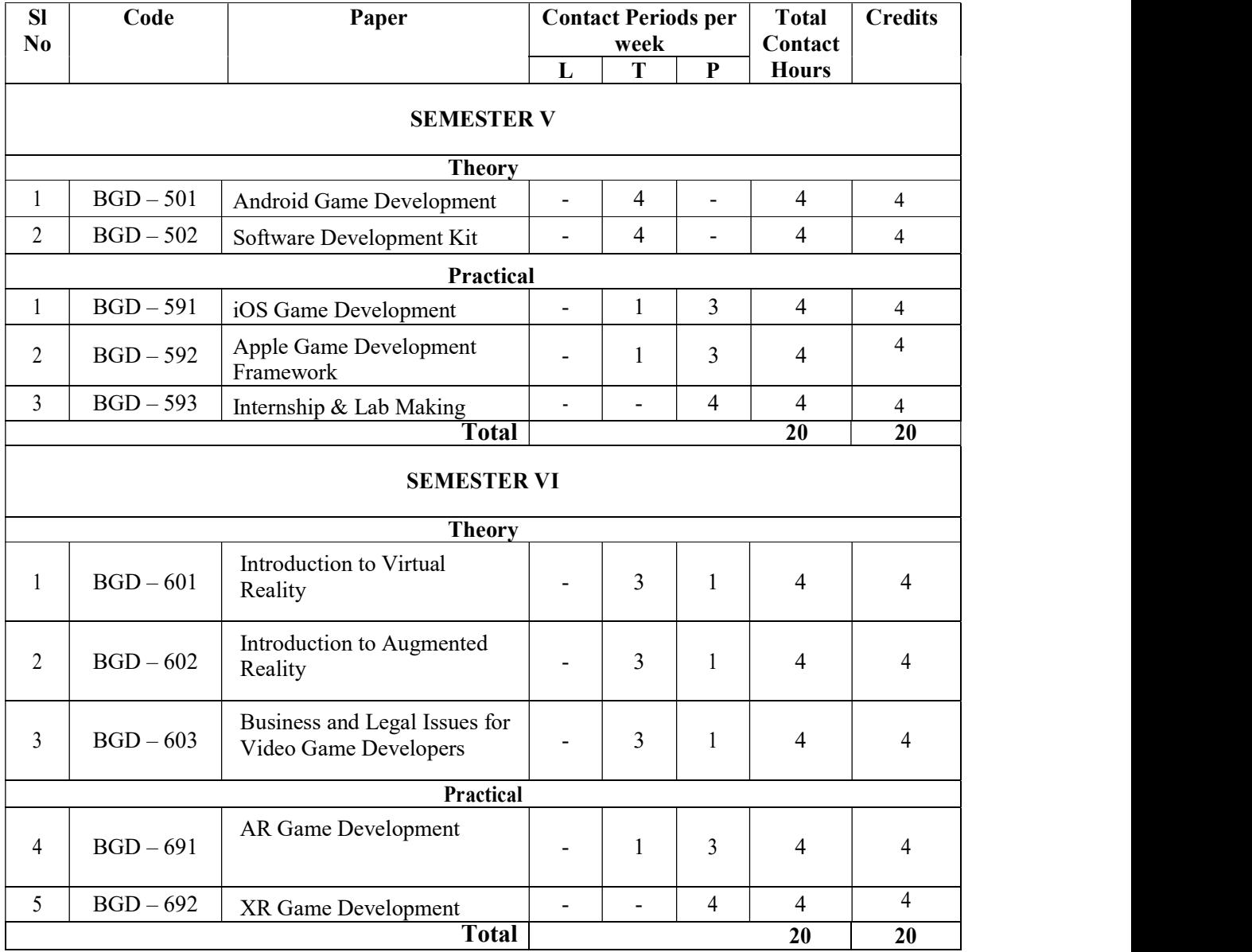

### Detailed Syllabus

## SEMESTER-I

## Paper: Introduction to Game Design and Production Code: BGD – 101 Contacts Hours / Week: 3T Credits: 3

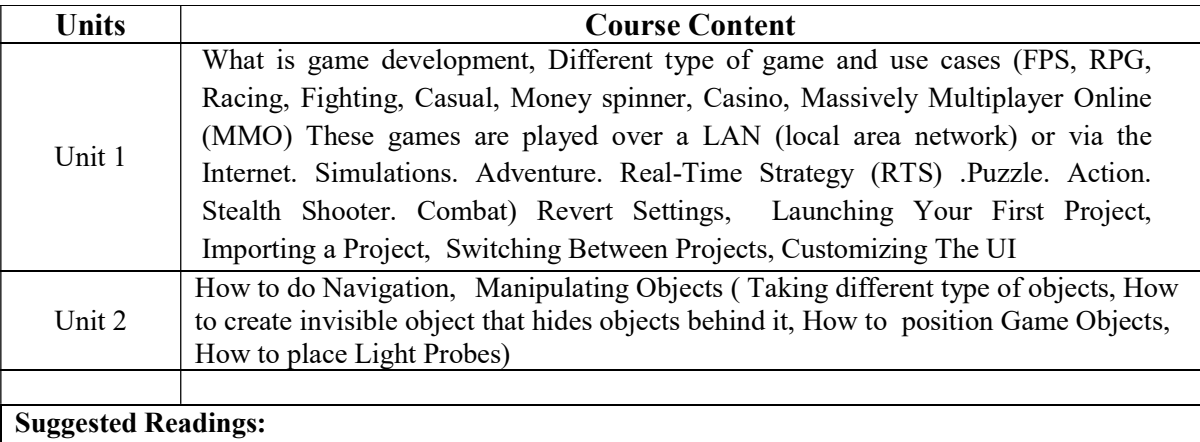

1. https://www.udemy.com/unitycourse

- 2. Fundamentals of Game Design, 3e Paperback 2015 by Adams (Author)
- 3. Drawing Basics and Video Game Art: Classic to Cutting-Edge Art Techniques for Winning Video Game Design by Chris Solarski

## Paper: Game Production Basics Code: BGD – 102 Contacts Hours / Week: 3T Credits: 3

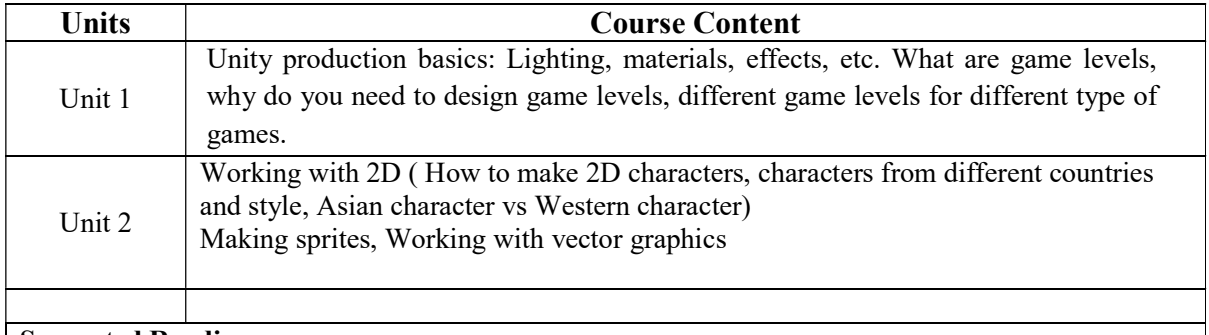

# Suggested Readings:

- 1. https://www.udemy.com/unitycourse
- 2. Fundamentals of Game Design, 3e Paperback 2015 by Adams (Author)
- 3. https://www.youtube.com/watch?v=EitYC95uew4
- 4. https://www.gamedev.net/articles/visual-arts/the-total-eginner%E2%80%99s-guide-to-better-2d-game-art-r2959/

Paper: 2D Game Production Advanced Code: BGD – 103 Contacts Hours / Week: 3T Credits: 3

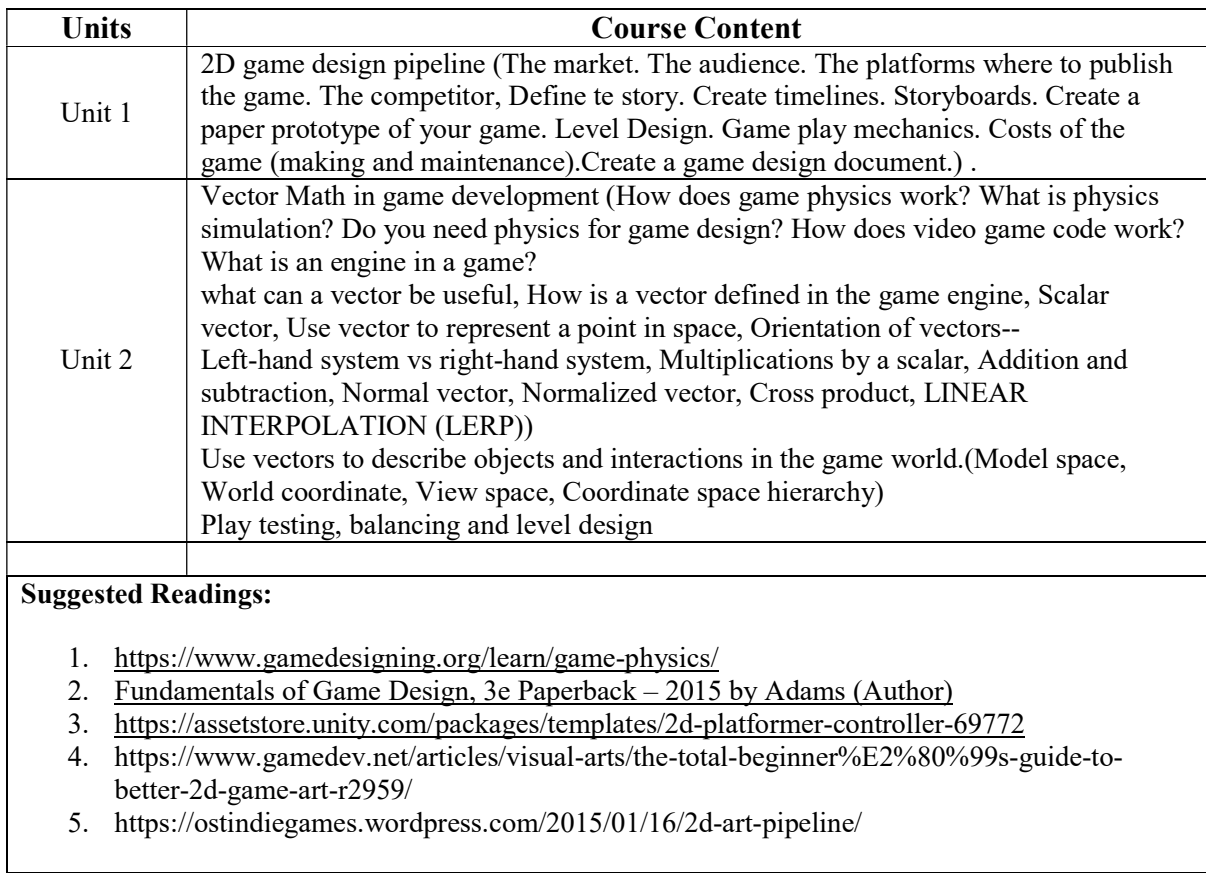

Paper: 2D Game Production Details Code: BGD – 191 Contacts Hours / Week: 3P Credits: 3

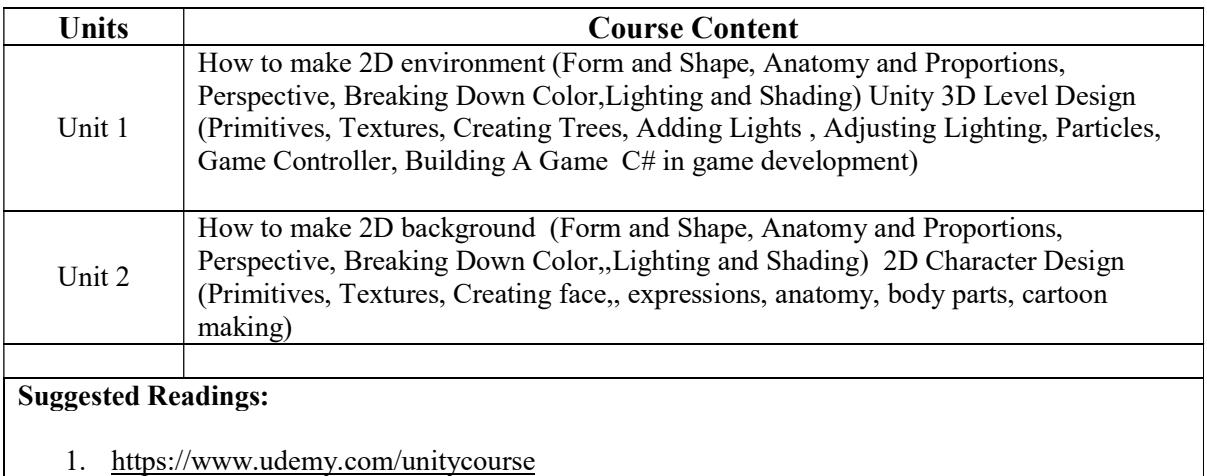

2. Fundamentals of Game Design, 3e Paperback – 2015 by Adams (Author)

- 3. https://www.youtube.com/watch?v=EitYC95uew4
- 4. https://www.gamedev.net/articles/visual-arts/the-total-beginner%E2%80%99s-guide-tobetter-2d-game-art-r2959/

## Paper: Logic and Physics in Game Production & Making UI & UX Code: BGD – 192 Contacts Hours / Week: 3P Credits: 3

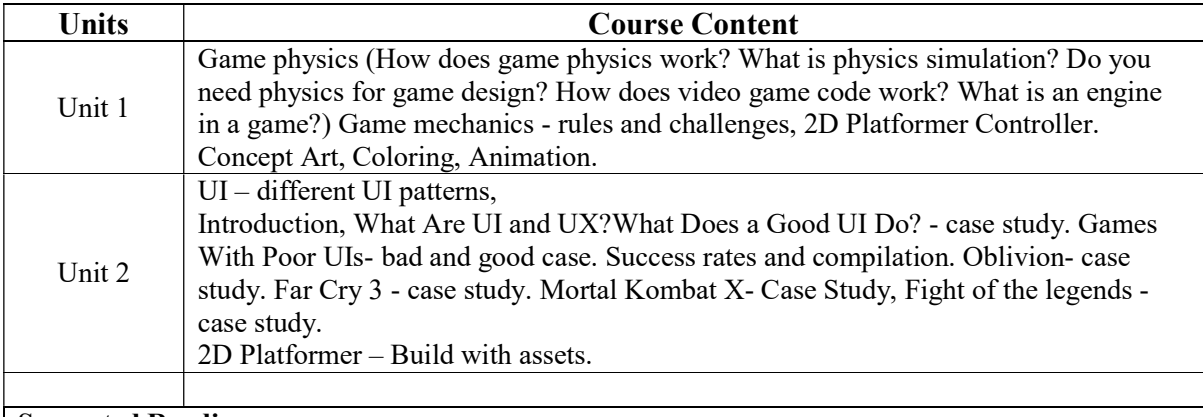

## Suggested Readings:

1. https://gamedevelopertips.com/vector-in-game-development/

- 2. https://gamedevelopment.tutsplus.com/tutorials/game-ui-by-example-a-crash-course-in-thegood-and-the-bad--gamedev-3943
- 3. https://assetstore.unity.com/packages/templates/2d-platformer-controller-69772
- 4. https://www.gamedev.net/articles/visual-arts/the-total-beginner%E2%80%99s-guide-tobetter-2d-game-art-r2959/

Paper: Introduction to C# Code in Game Code: BGD – 193 Contacts Hours / Week: 4P Credits: 4

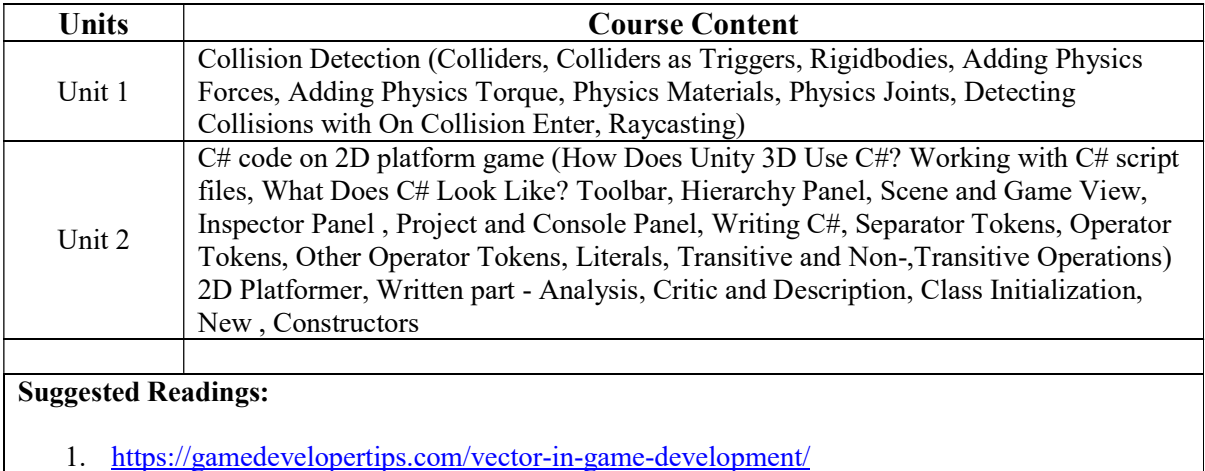

- 2. https://learn.unity.com/tutorial/3d-physics
- 3. http://www.allitebooks.in/learning-c-programming-unity-3d/

# SEMESTER-II

Paper: Making FPS Game & AI Code: BGD – 201 Contacts Hours / Week: 3T Credits: 3

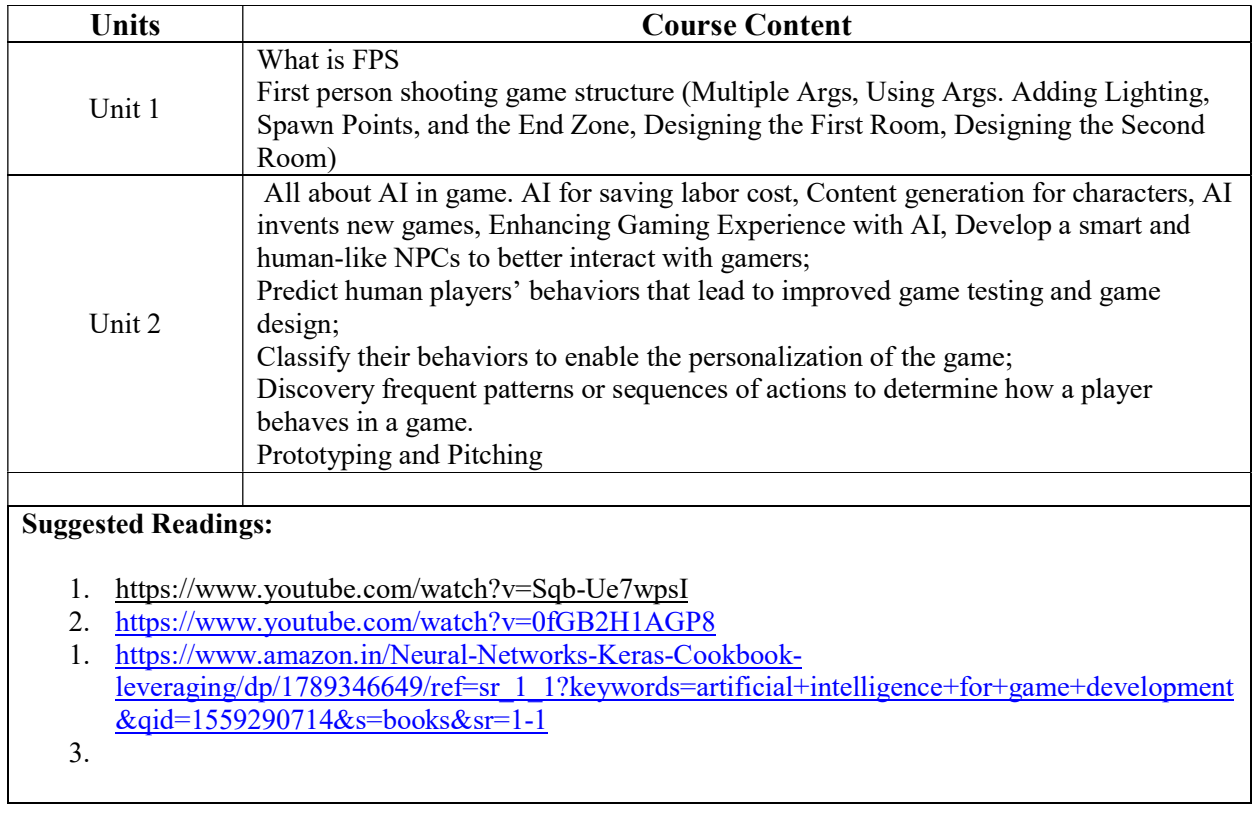

Paper: Database in Game Code: BGD – 202 Contacts Hours / Week: 3T Credits: 3

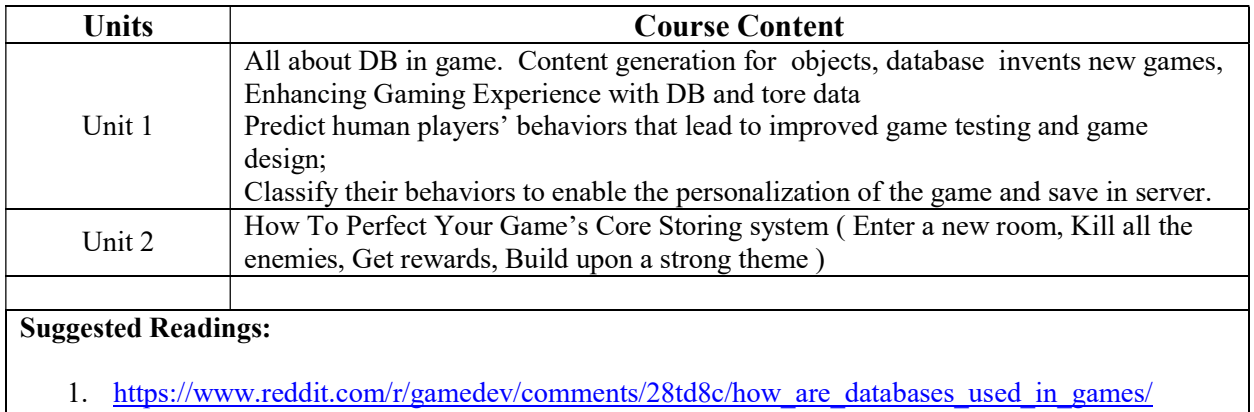

Paper: Making Game Codes Code: BGD – 291 Contacts Hours / Week: 3P Credits: 3

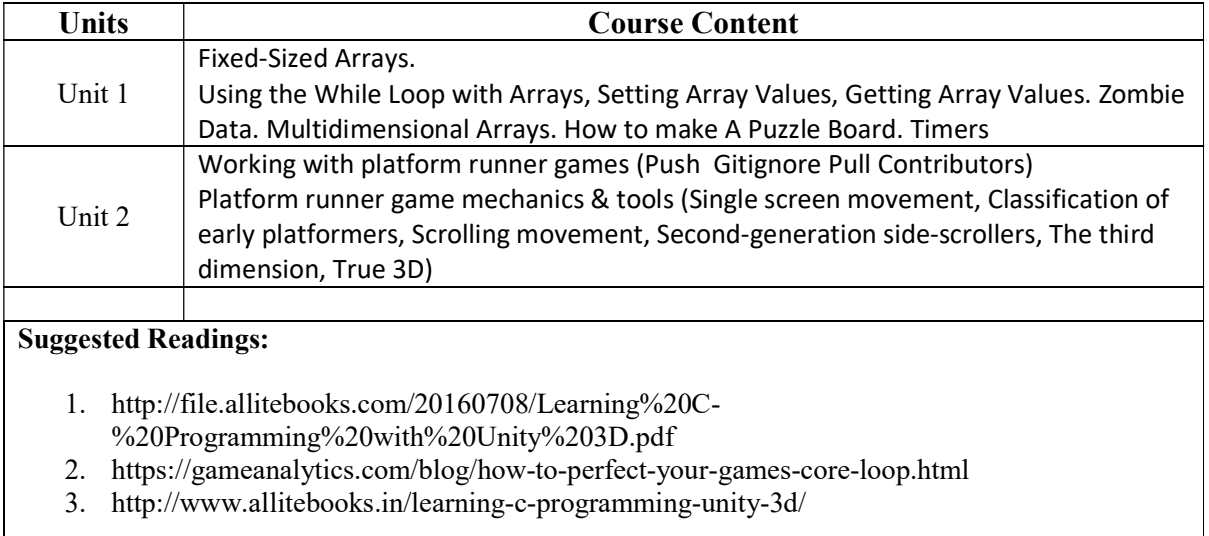

Paper: AI in Game Code: BGD – 292 Contacts Hours / Week: 3P Credits: 3

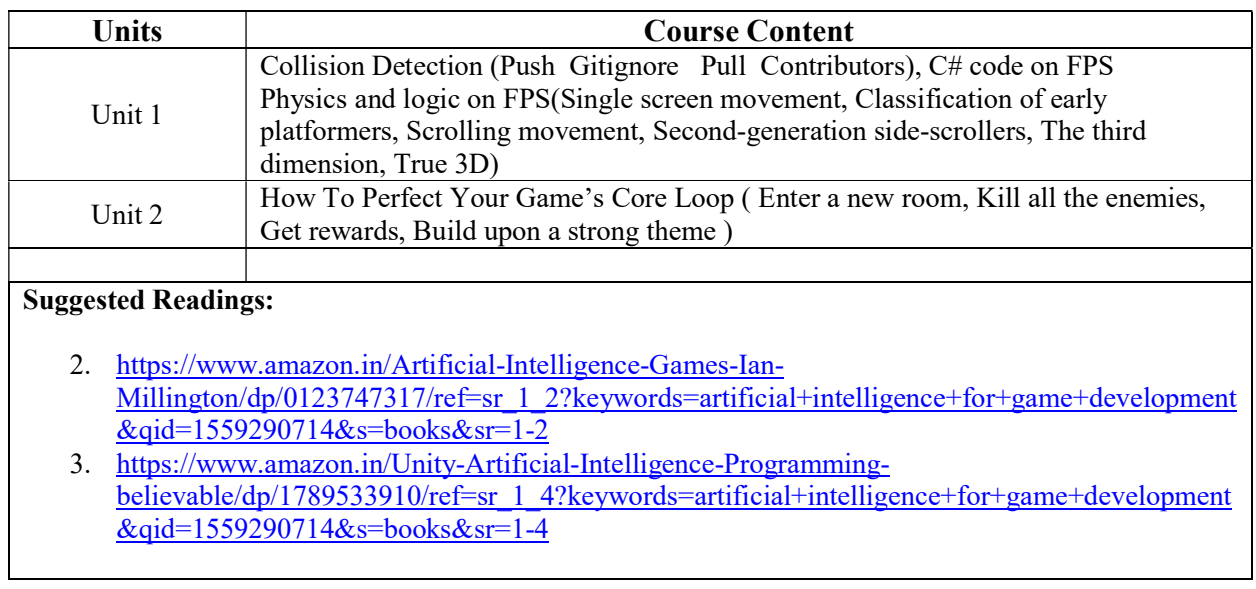

## Paper: 3D Character Development Introduction Code: BGD – 293 Contacts Hours / Week: 3P Credits: 3

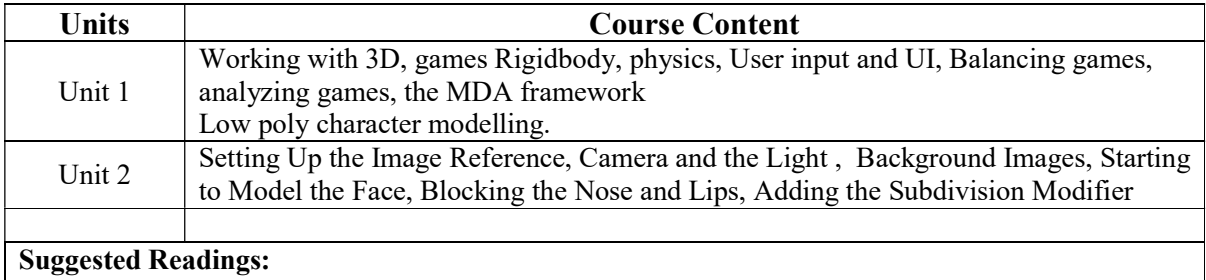

2. https://cgi.tutsplus.com/tutorials/female-character-modeling-in-blender-part-1--cms-19723

3. https://www.youtube.com/watch?v=uGg04oAm4C8

4. https://www.youtube.com/watch?v=sHN1\_GBwqcw

5. https://www.youtube.com/watch?v=spi4lGxnMZg

Internship & Lab Making Casual 2D Game Code: BGD – 294 Contacts Hours / Week: 3P Credits: 3

Students are required to make a Casual 2D Game.

# SEMESTER-III

Paper: 3D Animation Code: BGD – 301 Contacts Hours / Week: 3L Credits: 3

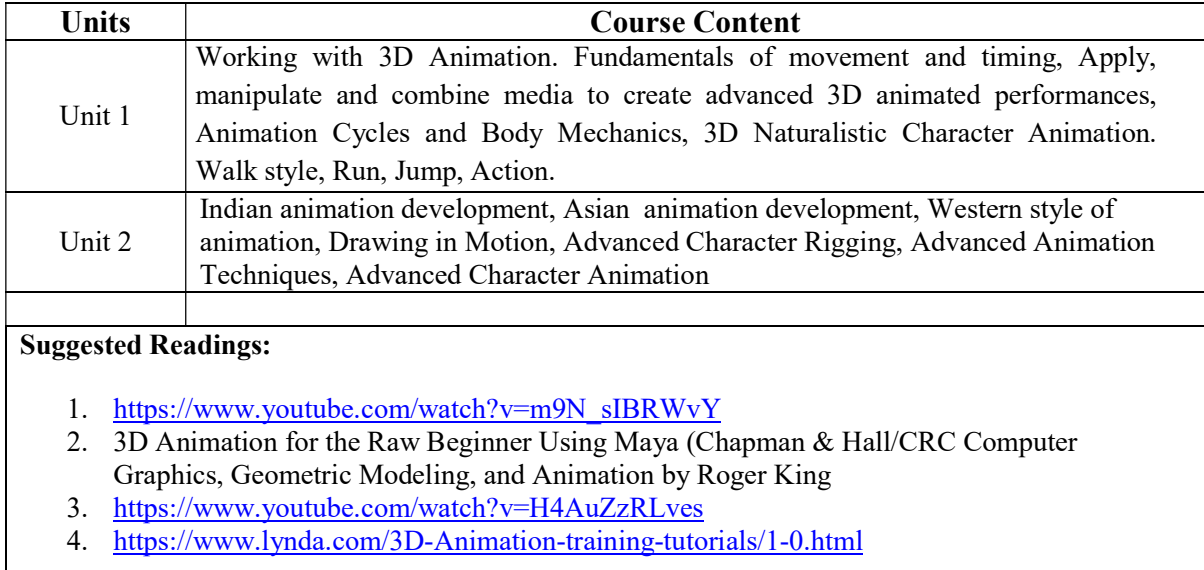

## Paper: Game Design and Physics in Game Design Code: BGD – 302 Contacts Hours / Week: 3L Credits: 3

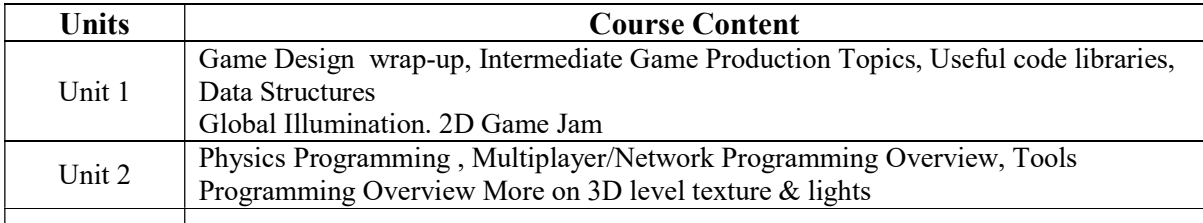

#### Suggested Readings:

1. Hands-On Game Development without Coding: Create 2D and 3D games with Visual Scripting in Unity Kindle Edition by Lucas Bertolini (Author)

- 1. Game Programming in C++: Creating 3D Games, First Edition by Sanjay Madhav
- 2. Getting Started with Unity 2018: A Beginner's Guide to 2D and 3D game development with Unity, 3rd Edition Paperback – Import, 22 Mar 2018 by Dr. Edward Lavieri (Author)
- 3. https://gamedevelopment.tutsplus.com/tutorials/a-beginners-guide-to-designing-video-gamelevels--cms-25662

## Paper: 3D Character Development & Rigging Code: BGD – 391 Contacts Hours / Week: 3P Credits: 3

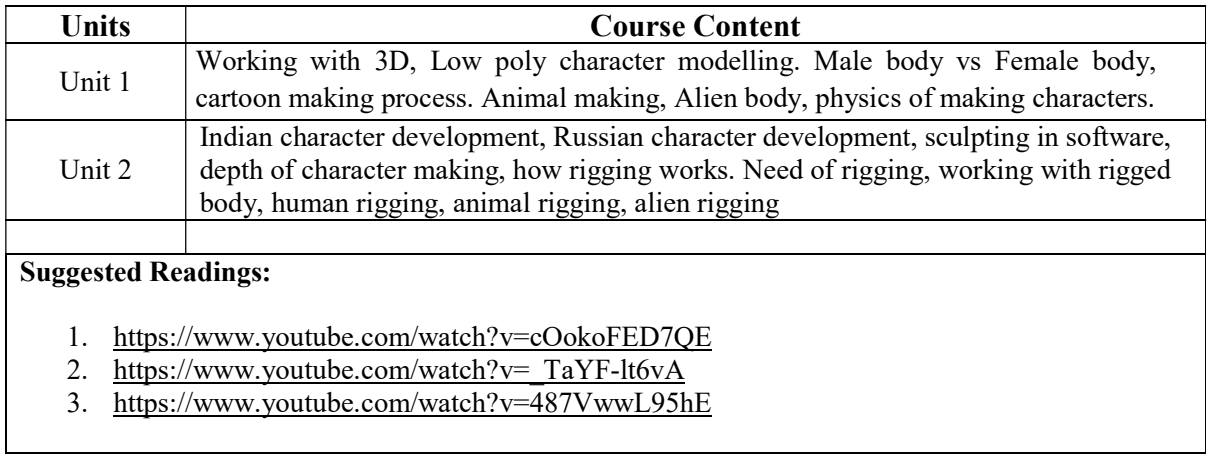

Paper: Defining Game with Animation Code: BGD – 392 Contacts Hours / Week: 3P Credits: 3

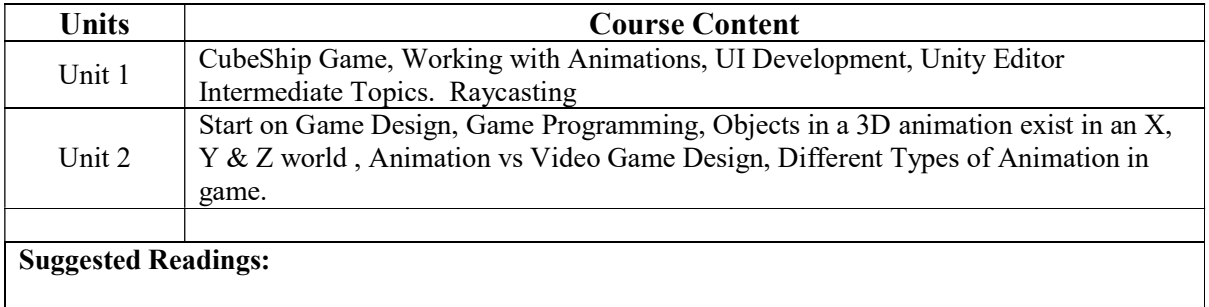

- 1. Hands-On Game Development without Coding: Create 2D and 3D games with Visual Scripting in Unity Kindle Edition by Lucas Bertolini (Author)
- 2. Getting Started with Unity 2018: A Beginner's Guide to 2D and 3D game development with Unity, 3rd Edition Paperback – Import, 22 Mar 2018 by Dr. Edward Lavieri (Author)
- 3. The Animator's Survival Kit: A Manual of Methods, Principles and Formulas for Classical, Computer, Games, Stop Motion and Internet Animators Paperback – 8 Dec 2009 by Richard Williams
- 4. https://www.raywenderlich.com/2505-unity-4-3-2d-tutorial-animations

Paper: Advanced AI, Sound & Game Design Code: BGD – 393 Contacts Hours / Week: 3P Credits: 3

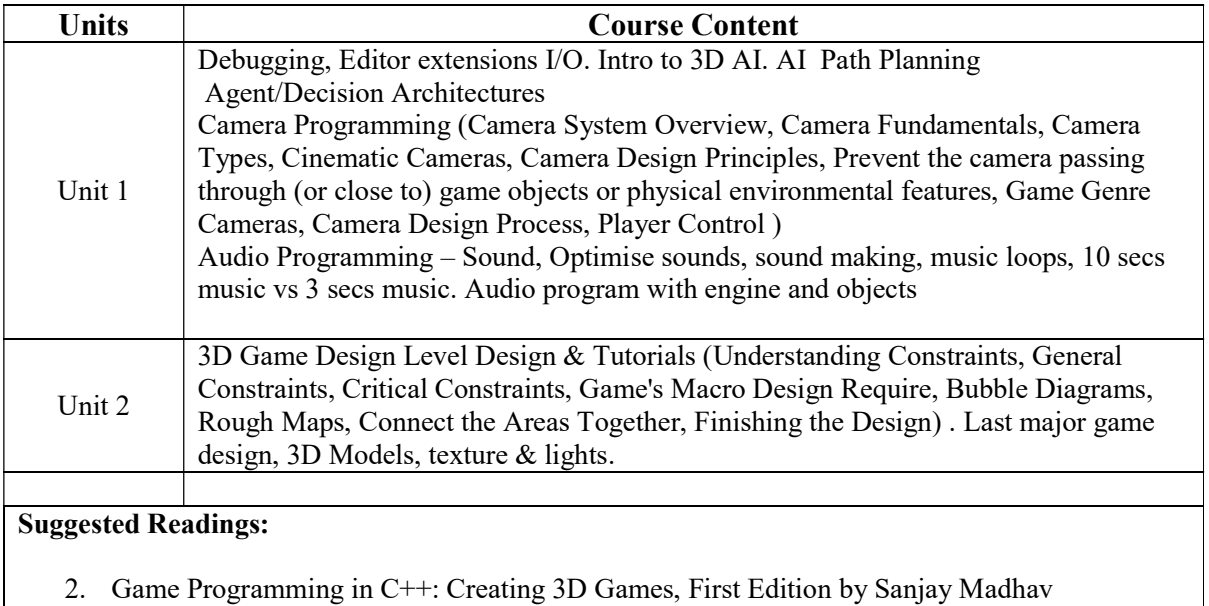

3. Fundamentals of Real-Time Camera Design Mark Haigh-Hutchinson

Paper: HTML 5 Game Code: BGD – 394 Contacts Hours / Week: 3P Credits: 3

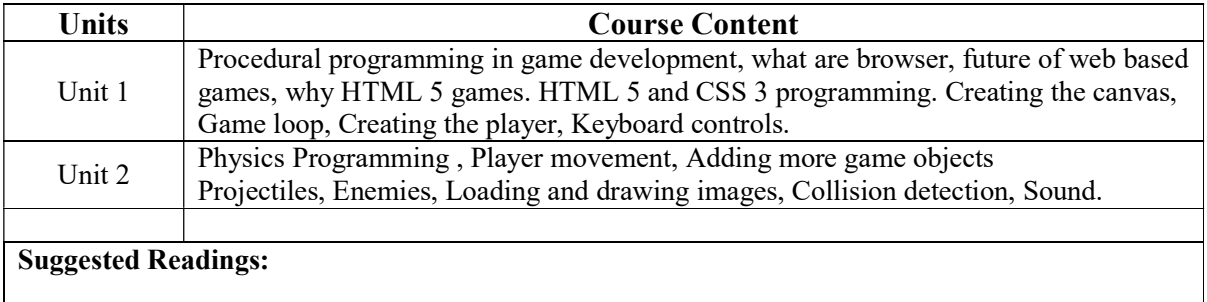

- 1. https://www.html5rocks.com/en/tutorials/canvas/notearsgame/
- 2. https://www.youtube.com/watch?v=5JqdjwYn8pw
- 3. https://www.youtube.com/watch?v=3EMxBkqC4z0

#### Internship & Lab Making Code: BGD – 395 Contacts Hours / Week: 3P Credits: 3

Students are required to make one full project from their given curriculum.

## SEMESTER-IV

Paper: Introduction to 3D Play Station Game Programming Code: BGD – 401 Contacts Hours / Week: 3T Credits: 3

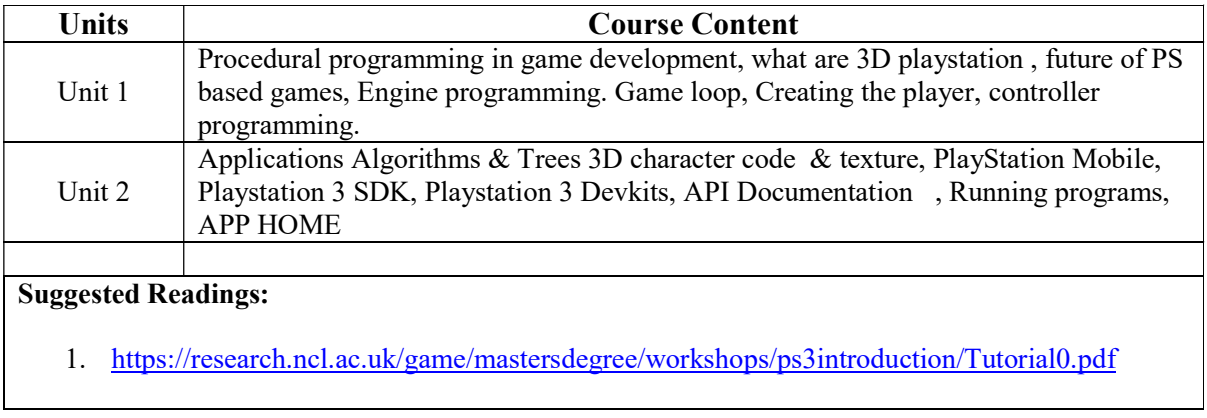

Paper: Networking in Game Development Code: BGD – 402 Contacts Hours / Week: 3T Credits: 3

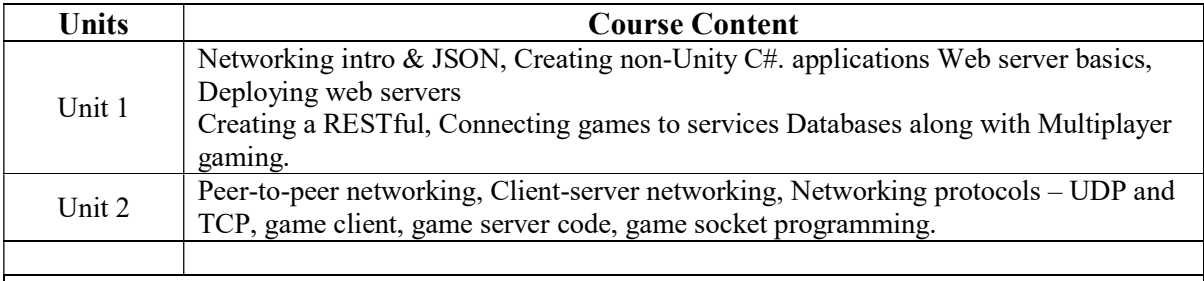

## Suggested Readings:

- 1. https://www.youtube.com/watch?v=4yzsVLhN4FQ
- 2. https://www.youtube.com/watch?v=1RphLzpQiJY
- 3. Multiplayer Game Programming: Architecting Networked Games, by Sanjay Madhav, Josh Glazer Publisher: Addison-Wesley Professional

Paper: Introduction to Helper Systems Code: BGD – 403 Contacts Hours / Week: 2T+1P Credits: 3

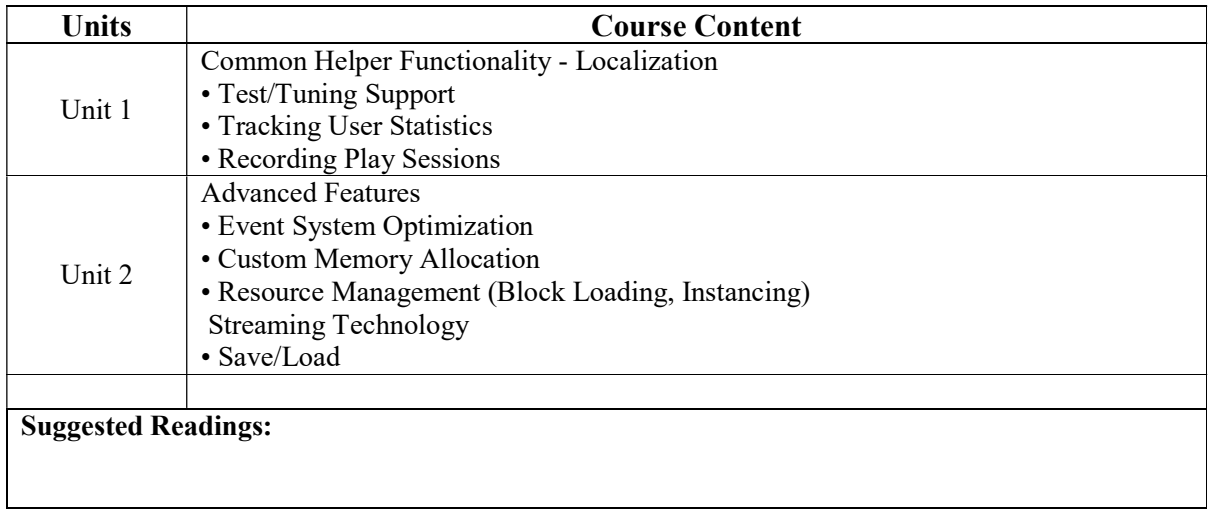

Paper: Hardware in Game Programming Code: BGD – 404 Contacts Hours / Week: 2T+1P Credits: 3

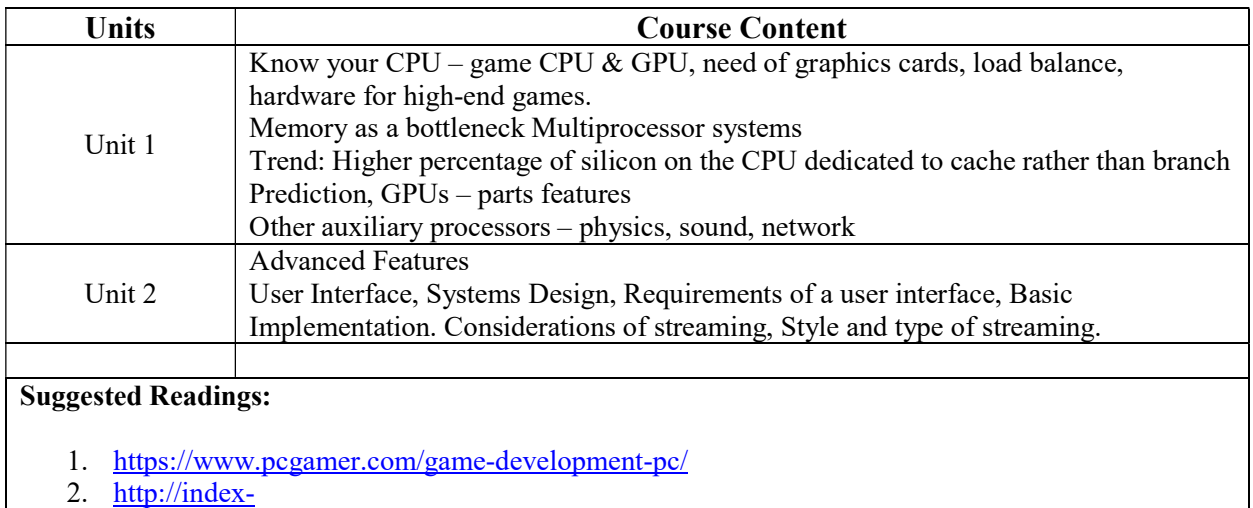

of.co.uk/Algorithms/Core%20Techniques%20and%20Algorithms%20in%20Game%20Program ming.pdf

Paper: Project and Team in Game Development Code: BGD – 405 Contacts Hours / Week: 2T+1P Credits: 3

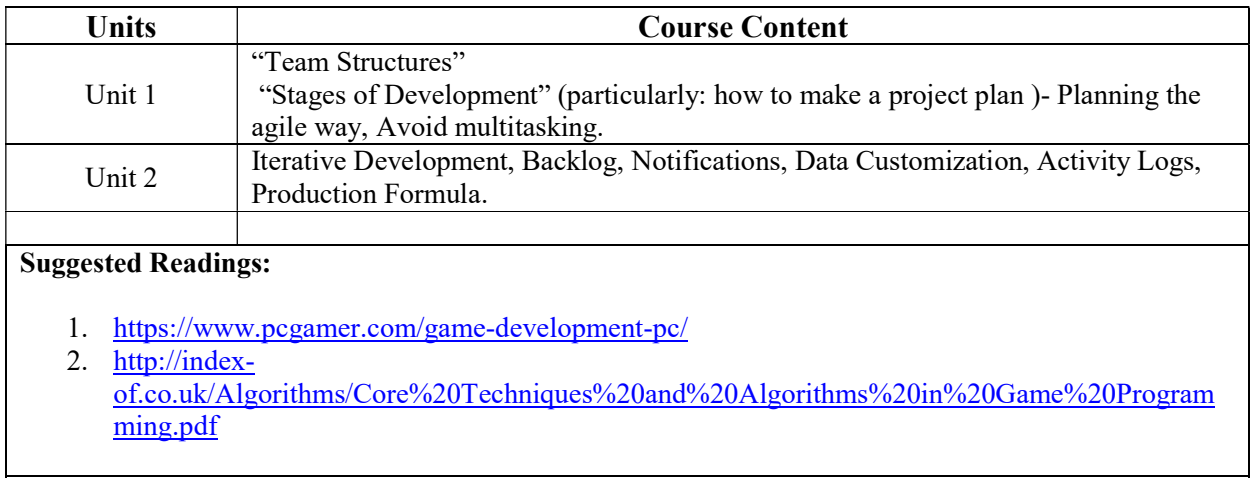

Paper: Introduction to RPG Game Code: BGD – 491 Contacts Hours / Week: 1T+2P Credits: 3

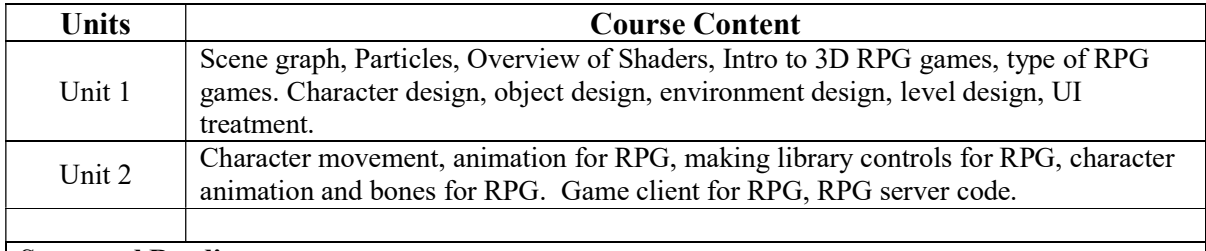

## Suggested Readings:

1. Multiplayer Game Programming: Architecting Networked Games, by Sanjay Madhav, Josh Glazer Publisher: Addison-Wesley Professional

## Internship & Lab Making (Making of Full Length FPS 3D Game) Code: BGD – 492 Contacts Hours / Week: 3P Credits: 3

Students are required to make a full-length FPS 3D Game.

## SEMESTER-V

Paper: Android Game Development Code: BGD - 501 Contacts Hours / Week: 4T Credits: 4

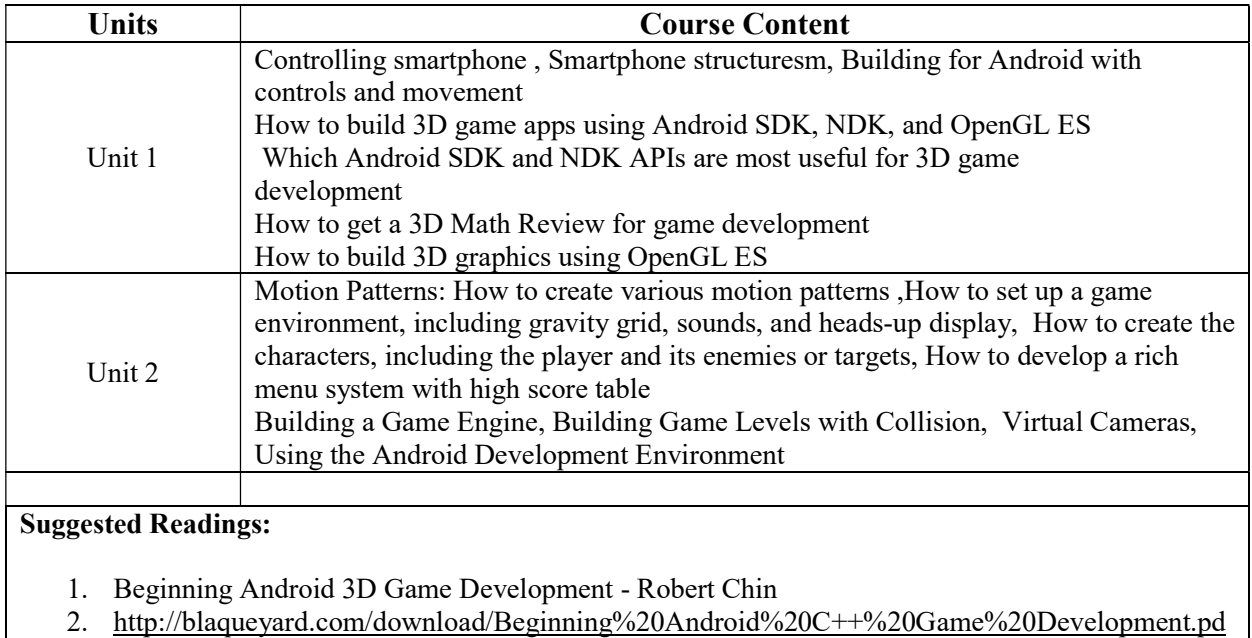

f

Paper: Software Development Kit Code: BGD - 502 Contacts Hours / Week: 4T Credits: 4

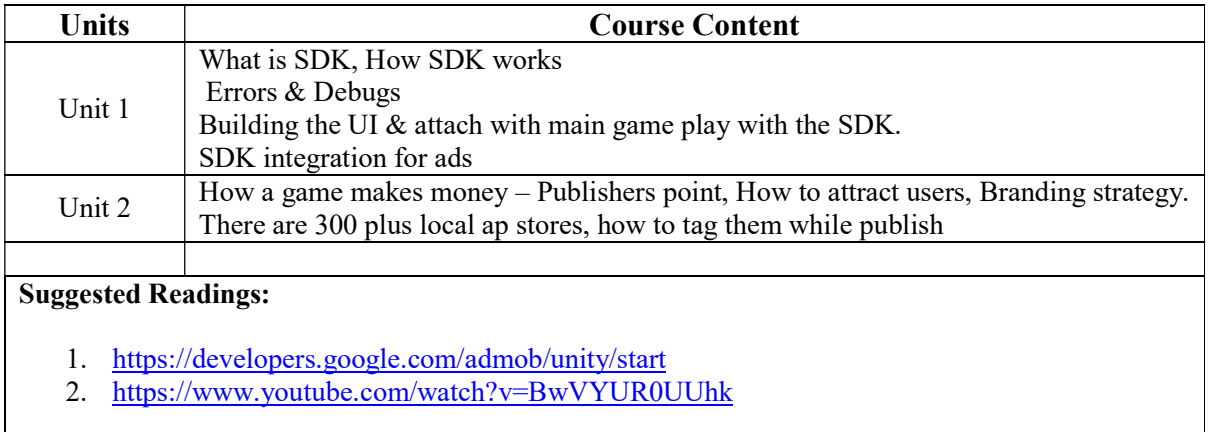

Paper: iOS Game Development Code: BGD - 591 Contacts Hours / Week: 1T+3P Credits: 4

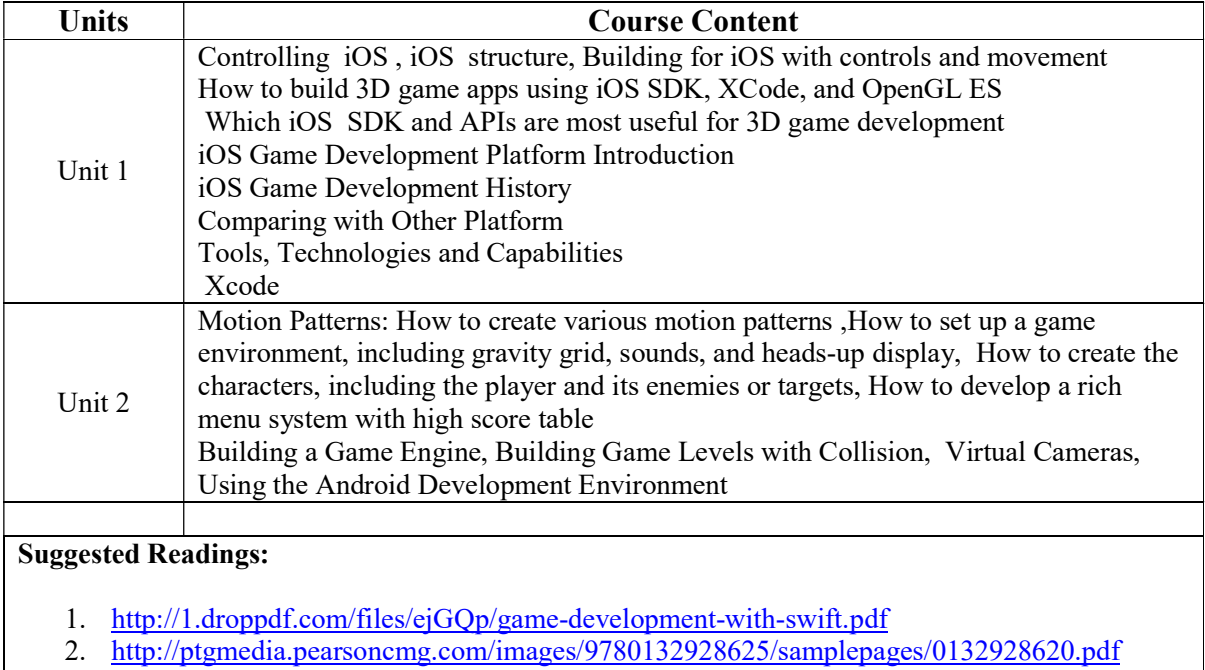

Paper: Apple Game Development Framework Code: BGD – 592 Contacts Hours / Week: 1T+3P Credits: 4

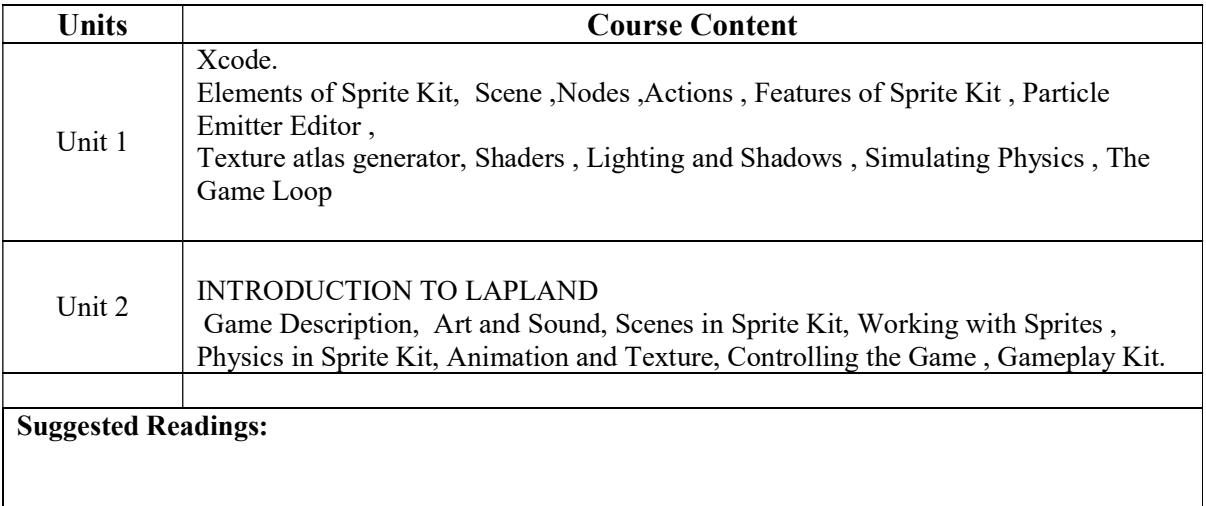

## Internship & Lab Making (Making of Full Length Android and iOS Game) Code: BGD - 593 Contacts Hours / Week: 4P Credits: 4

Students are required to make a full-length Android and iOS Game.

## SEMESTER-VI

Paper: Introduction to Virtual Reality Code: BGD – 601 Contacts Hours / Week: 3T+1P Credits: 4

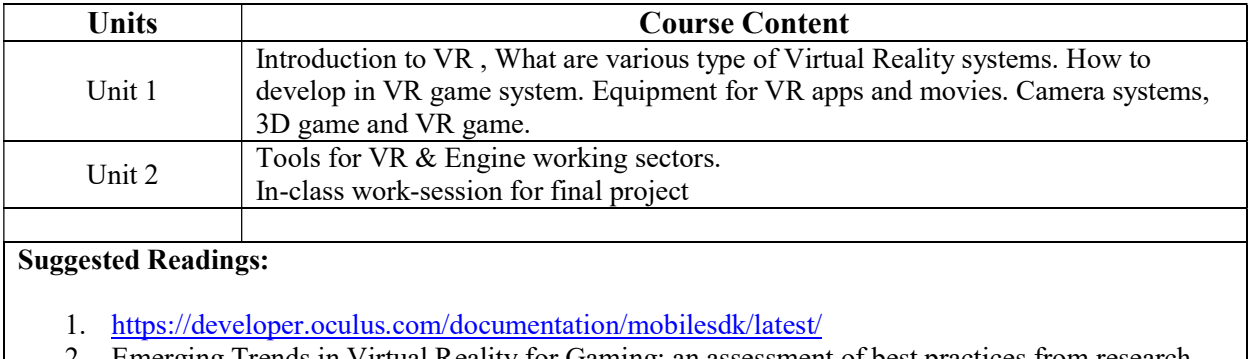

- 2. Emerging Trends in Virtual Reality for Gaming: an assessment of best practices from research and development in the gaming industry Dr. Jason Nolan, Daniel Harley (RE/Lab, Ryerson University) Anthony Walsh, Eric McQuiggan (Phantom Compass Inc.)
- 3. http://ict.usc.edu/pubs/Virtual%20Reality%20and%20Interactive%20Digital%20Game%20Techn ology-%20New%20Tools%20to%20Address%20Obesity%20and%20Diabetes.pdf

Paper: Introduction to Augmented Reality Code: BGD – 602 Contacts Hours / Week: 3T+1P Credits: 4

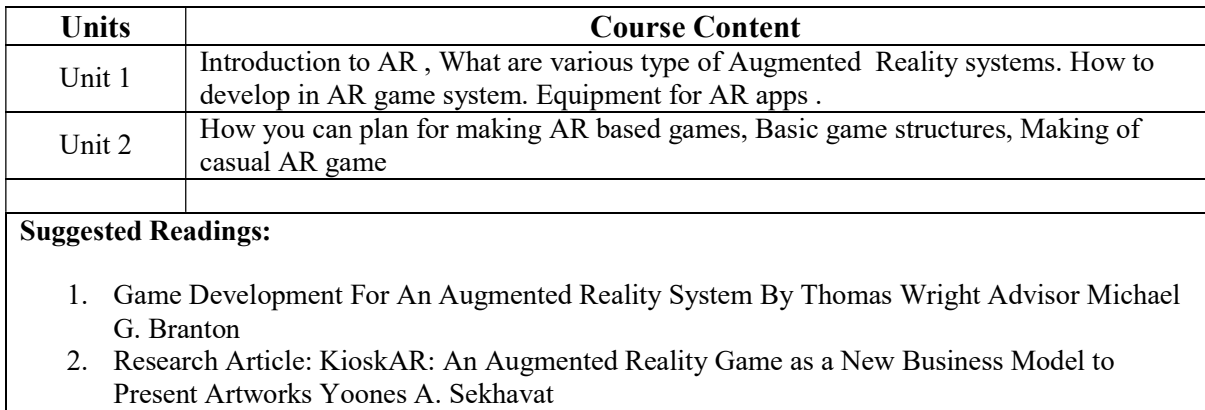

## Paper: Business and Legal Issues for Video Game Developers Code: BGD – 603 Contacts Hours / Week: 3T+1P Credits: 4

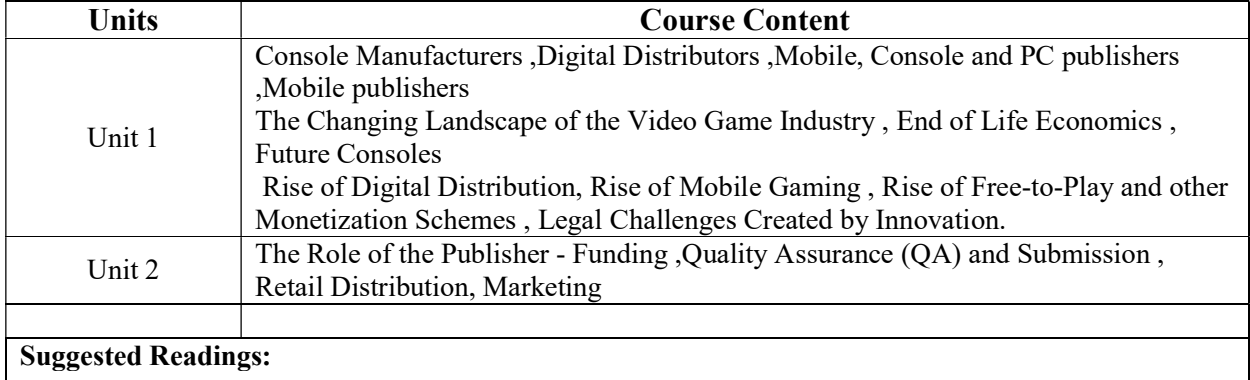

- 1. Mastering The Game By David Greenspan With Contributions From S. Gregory Boyd, Jas Purewal And Matthew Datum
- 2. https://www.crcpress.com/rsc/downloads/SB3\_Practices\_of\_Game\_Design\_Indie\_Game\_Marke ting\_FreeBook.pdf

Paper: AR Game Development Code: BGD – 691 Contacts Hours / Week: 1T+3P Credits: 4

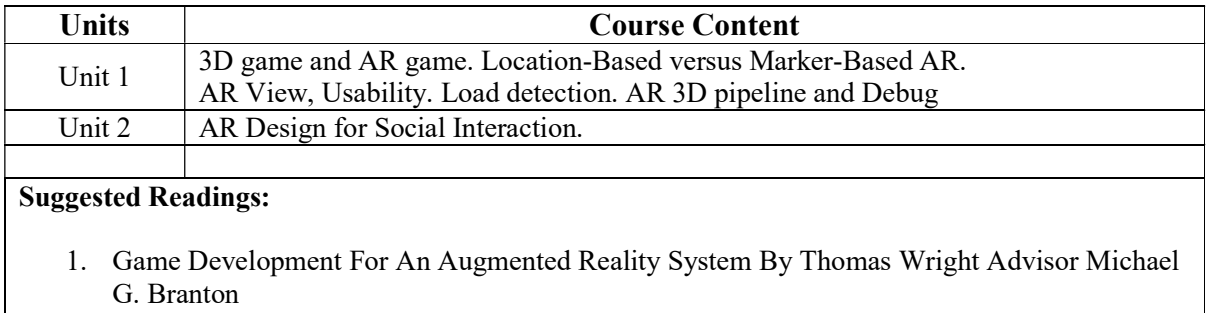

2. Research Article: KioskAR: An Augmented Reality Game as a New Business Model to Present Artworks Yoones A. Sekhavat

Paper: XR Game Development Code: BGD – 692 Contacts Hours / Week: 4P Credits: 4

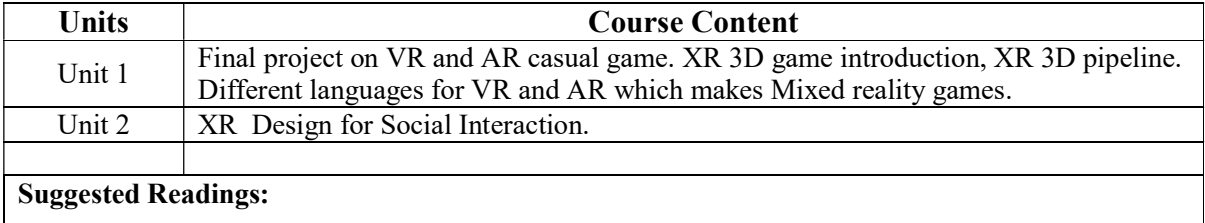

- 1. Game Development For An Augmented Reality System By Thomas Wright Advisor Michael G. Branton
- 2. Research Article: KioskAR: An Augmented Reality Game as a New Business Model to Present Artworks Yoones A. Sekhavat